#### ΗΥ 134

Εισαγωγή στην Οργάνωση και στον Σχεδιασμό Υπολογιστών Ι

Διάλεξη 6

Αναδρομή

#### Νίκος Μπέλλας Τμήμα Μηχανικών Η/Υ, Τηλεπικοινωνιών και Δικτύων

Εισαγωγή στους Η/Υ (ΗΥ134) 1

### Υπολογισμός Παραγοντικού η!

n! = 1\*2...(n-1)\*n = 
$$
\begin{cases} \text{if } n<1, 1 \\ \text{else, } n*(n-1)! \end{cases}
$$

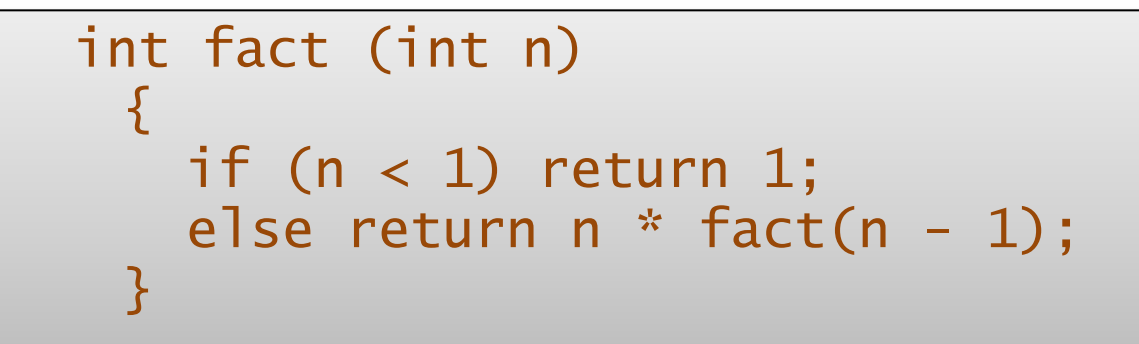

- Παράμετρος η στον \$a0 – Αποτέλεσμα στον \$ν0

#### Ένθετες διαδικασίες: Παράδειγμα

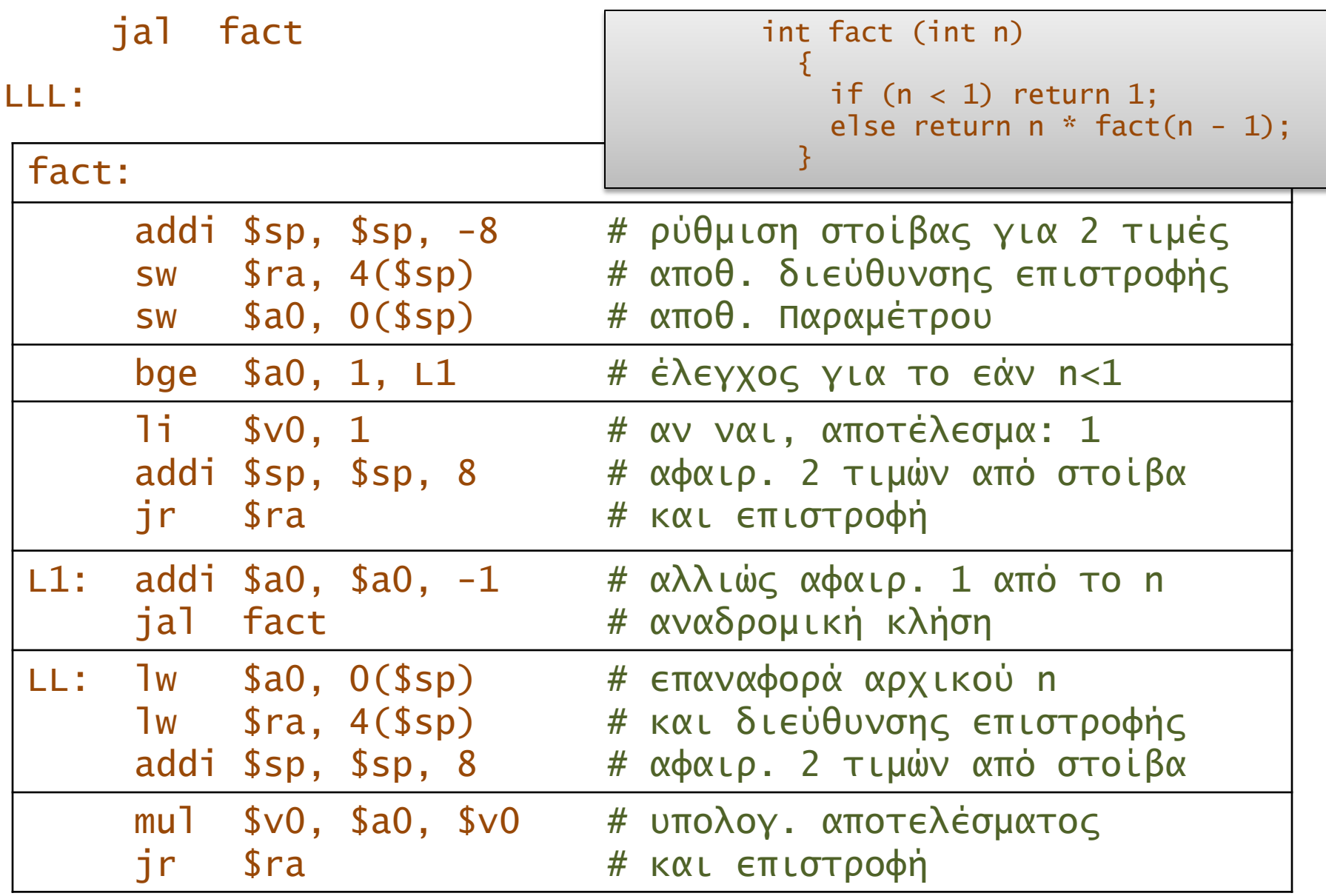

### Συμπεριφορά της στοίβας

Έστω ότι η συνάρτηση καλείται με n=3

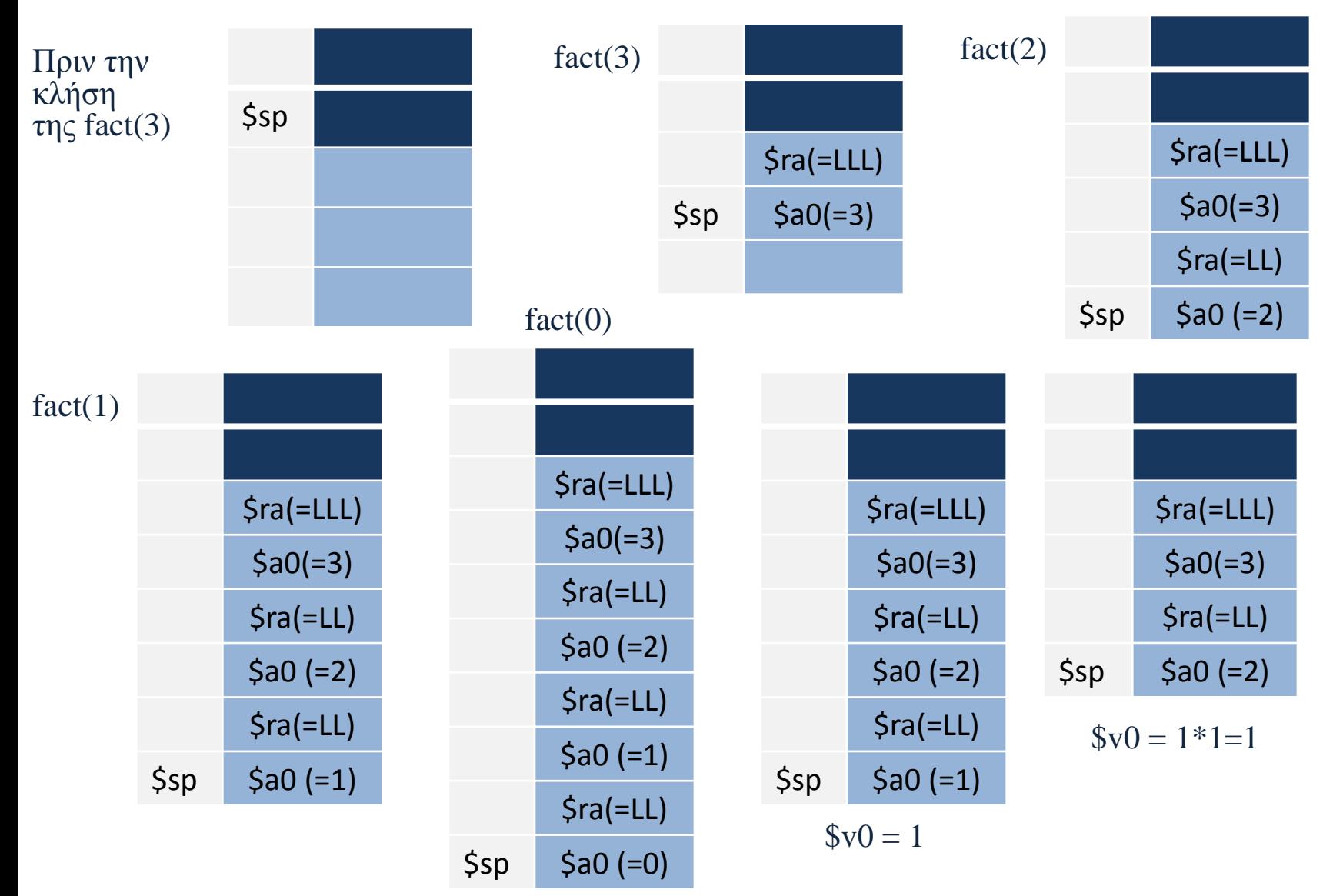

## Συμπεριφορά της στοίβας (συνεχ.)

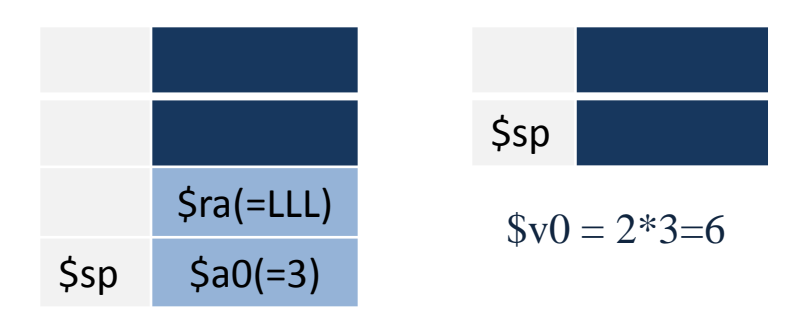

Επέστρεψε στην καλούσα συνάρτηση

 $V0 = 1*2=2$ 

## Παράδειγμα αναδρομής

• Iσχυρή αναδρομική συνάρτηση *tak()*

```
int tak(int x, int y, int z) {
    if (y < x) {
          return 1 + tak(tak(x-1,y,z),
                             \text{tak}(y-1,z,x),
                             \text{tak}(z-1,x,y);
       }
      else 
           return z;
}
int main () {
       tak (18, 12, 6);
}
```
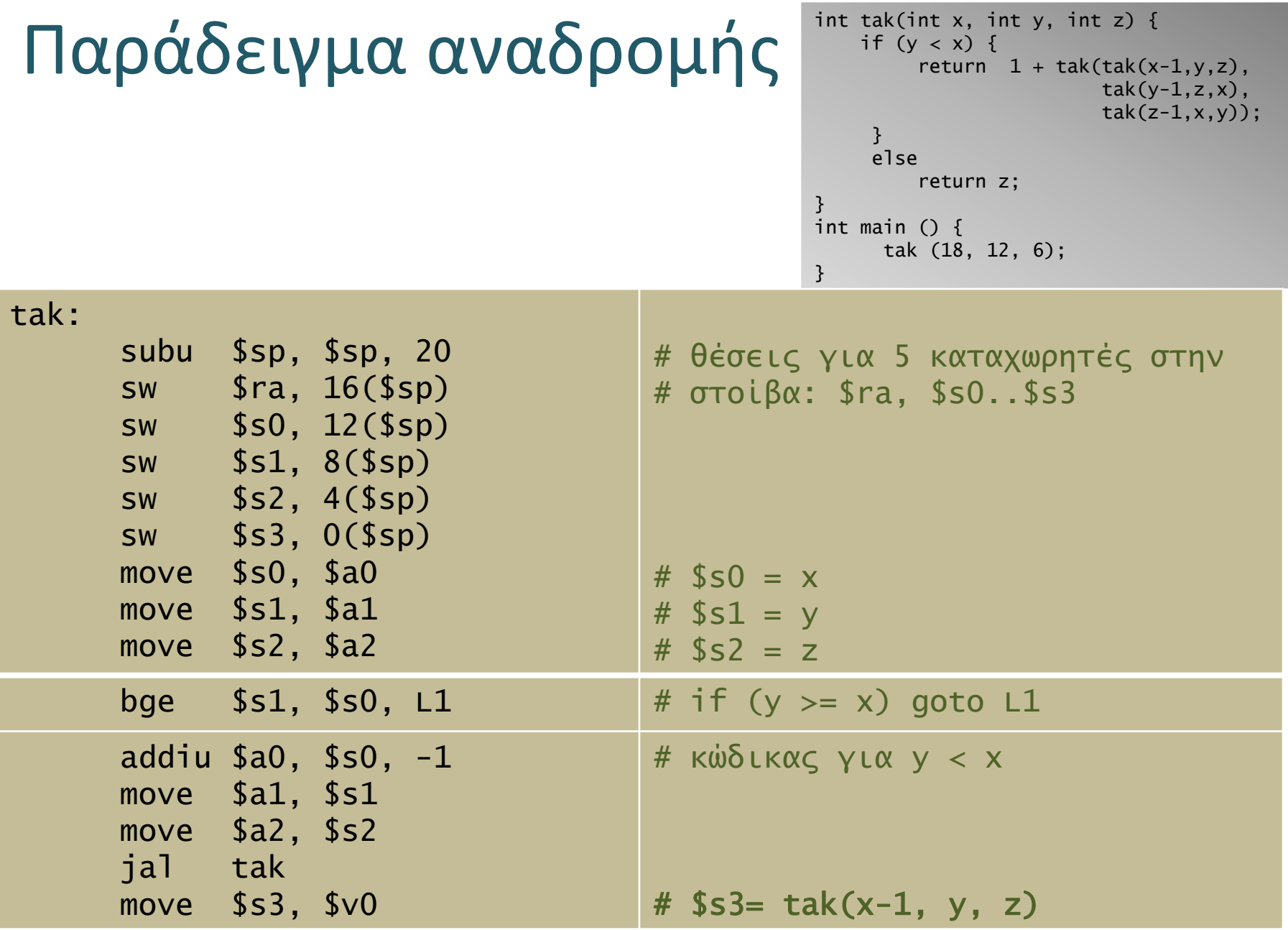

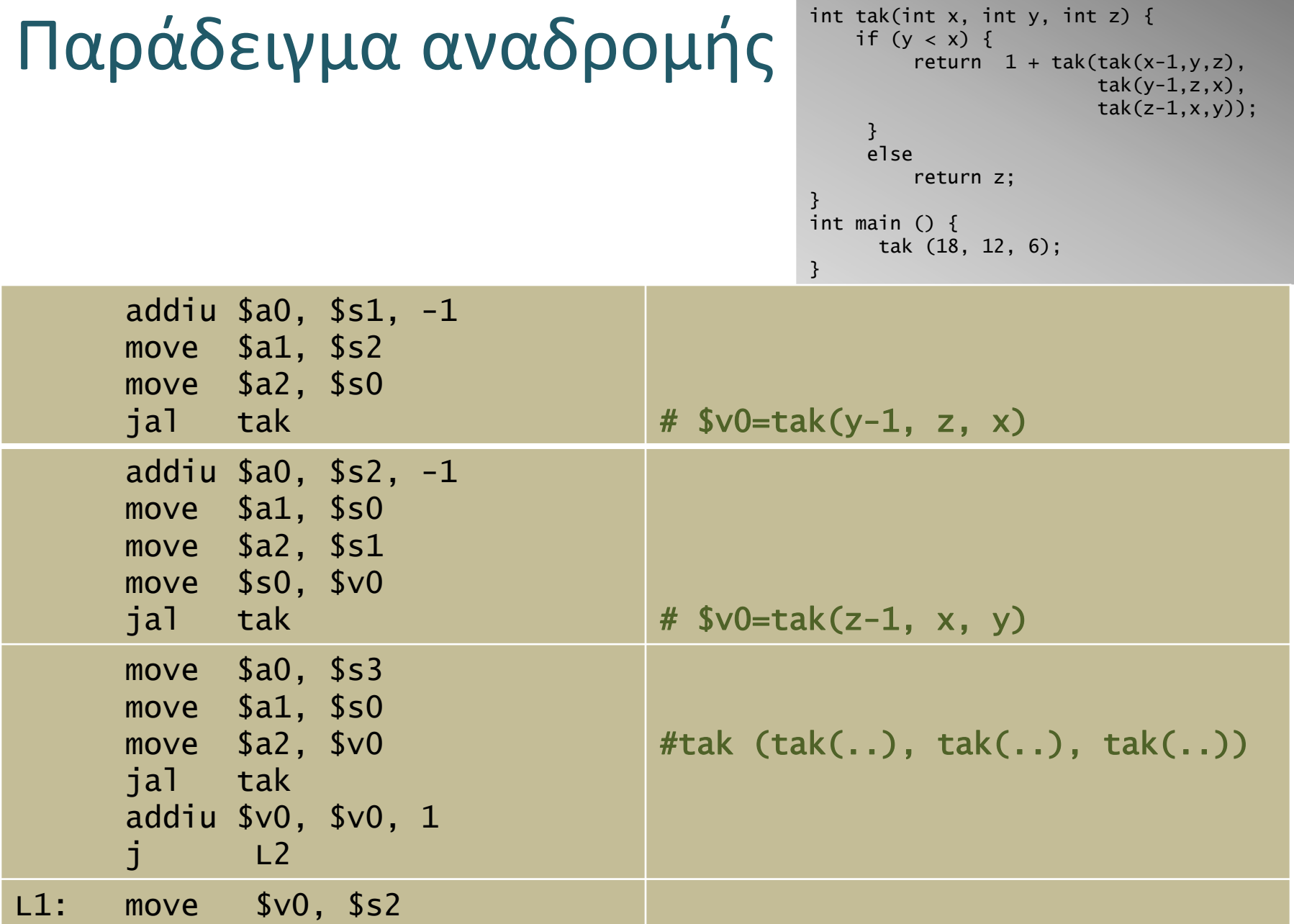

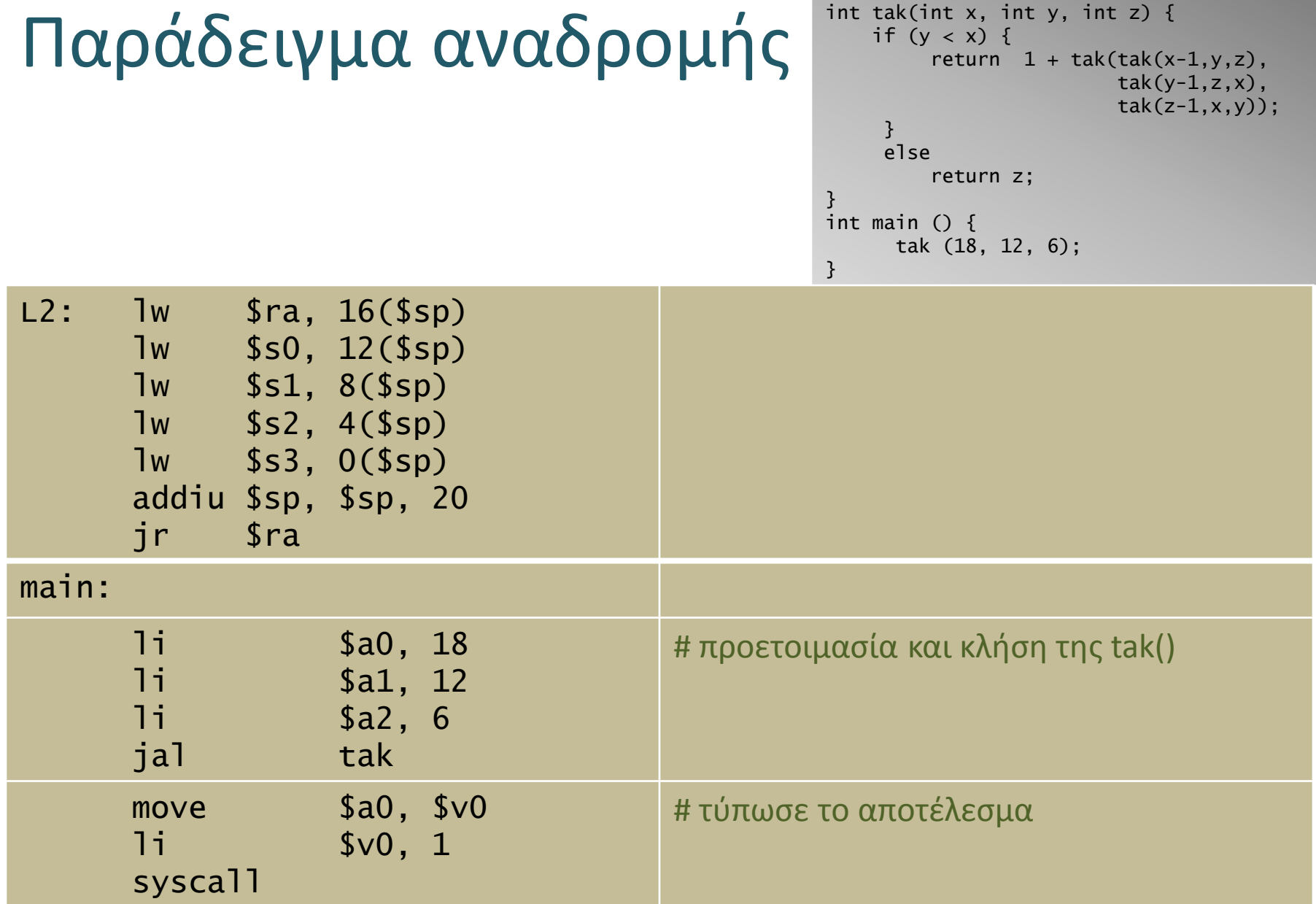

# Καταχωρητής Πλαισίου (\$fp)

• Η προσπέλαση των αυτόματων μεταβλητών στη στοίβα δεν γίνεται εύκολα μέσω του \$sp, επειδή αυτός μεταβάλλεται διαρκώς όσο προστίθενται νέες και αφαιρούνται παλαιές μεταβλητές

=> συνήθως μια διαδικασία ορίζει το χώρο που καταλαμβάνουν οι σωσμένοι καταχωρητές και οι αυτόματες μεταβλητές ως το χώρο *πλαισίου* της (procedure frame) στη στοίβα, και μαρκάρει τη *σταθερή* αρχή αυτού με τον καταχωρητή \$fp (frame pointer, \$30)

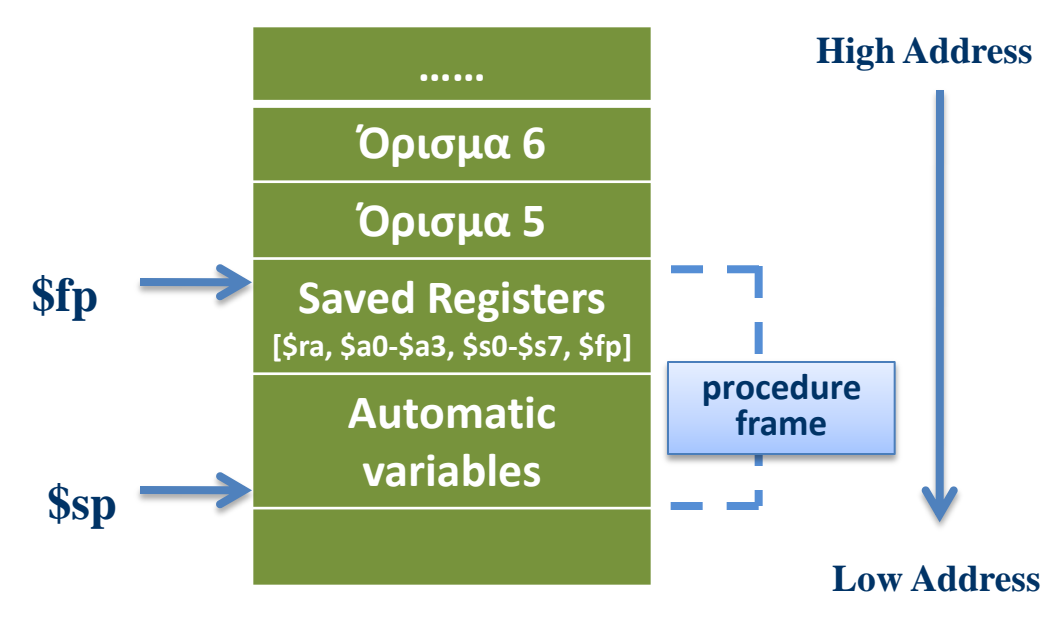

# Τοπικές μεταβλητές διαδικασιών

• Προσοχή. Μια διαδικασία *δεν* μπορεί να επιστρέψει στο καλούν πρόγραμμα έναν pointer σε αυτόματη μεταβλητή που έχει δημιουργηθεί στη στοίβα (π.χ. σε έναν *πίνακα*, όπως συχνά συμβαίνει), καθώς ο χώρος αυτός της μνήμης χάνεται με την επιστροφή από τη διαδικασία και το ταυτόχρονο pop όλων των αυτόματων μεταβλητών

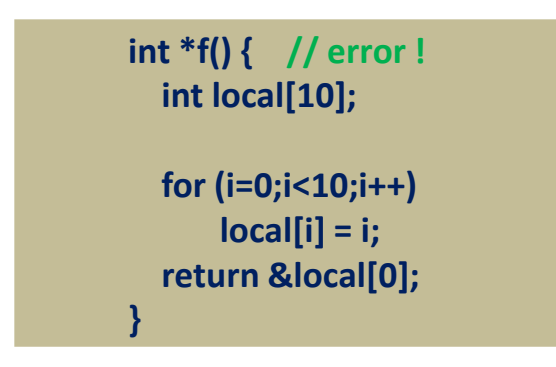

=> η επιστροφή ενός πίνακα μπορεί να γίνει μόνο με τη μέθοδο της δέσμευσης χώρου στη μνήμη από το καλούν πρόγραμμα, και το πέρασμα της αντίστοιχης διεύθυνσης (pointer) βάσης στους καταχωρητές \$a0-\$a3 ως παραμέτρου της διαδικασίας